## Super-simplified setup w/reminder

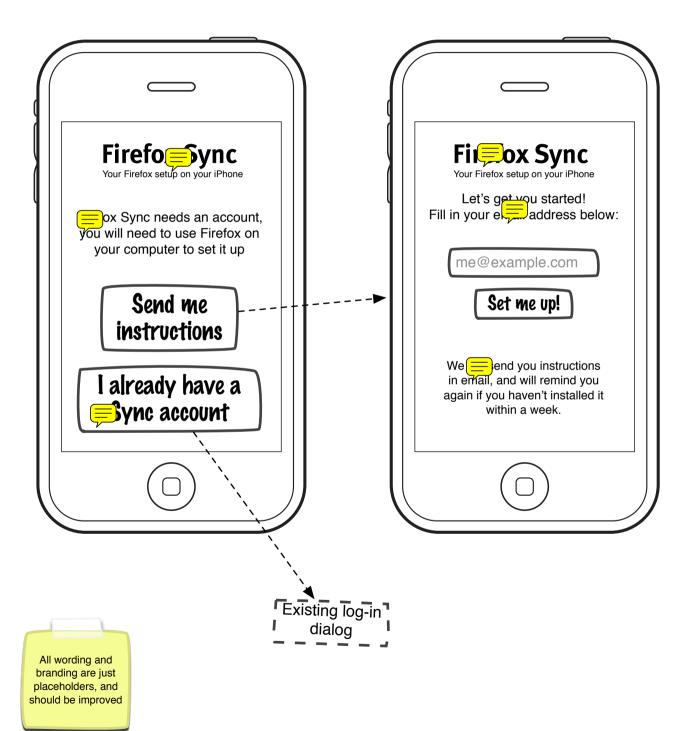

## The two options for the main "browsing UI"

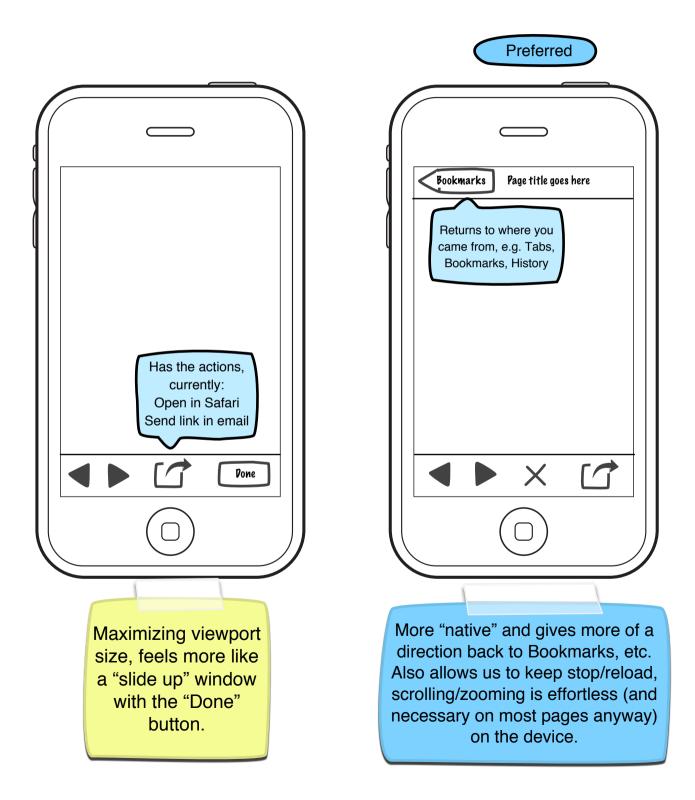